How to Run Data Insights Report

- 1. Log in to My.DU.Edu
- 2. Navigate to Data Insights > Business Operations > Open Effort Certification

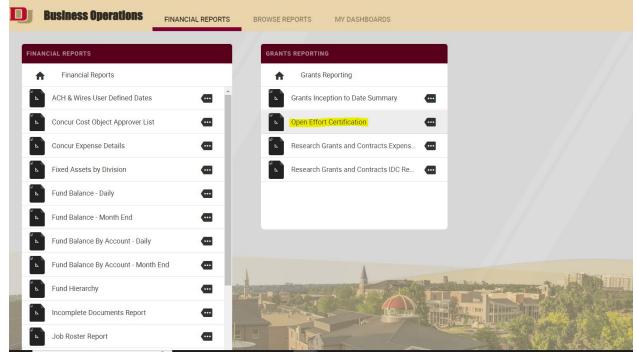

3. ORSP Staff have Master ORG Access and will be able to see and review all ORGs and their corresponding Grant Funds with Open Effort Certifications.

| ≝ 🗈 🖉 ▷                         | F515-Open Effort Certification 🗸                                                                                                    |
|---------------------------------|----------------------------------------------------------------------------------------------------|
| May 17, 2023                    | University of Denver<br>Banner Finance<br>Open Effort Certification                                                                                                    |
| Responsible Organization:       | 269:001 ARC-Judaic Studies A   270:003 ARC-Brychology 271:003 ARC-Chemistry & Biochemistry   272:203 ARC-Chemistry & Biochemistry 272:203 ARC-Chemistry & Biochemistry   272:201 ARC-Cleentistry & Biochemistry 273:001 ARC-Chemistry for AG   273:001 ARC-Cleentistry & Biochemistry 273:001 ARC-Chemistry   273:003 ARC-Mechanical/Materials Engr. 273:001 ARC-Computer Science   274:003 ARC-Computer Science 274:003 ARC-Computer Science   274:003 ARC-College Of Education 277:003 ARC-College Of Education   277:003 ARC-OSSW (Grad Sch of Int'l Study) 277:003 ARC-OSSW (Grad Sch of Prof Psych)   2007:1 ARC-OSPP (Grad Sch. of Prof Psych) 2003:1 ARC-IALS   280:003 I-ACSSW (Grad Studies ¥ |
| *Click Finish to run the report | Salida Jili Kudulda Jili                                                                                                    |
| Cancel < Back Next > Finish     |                                                                                                    |